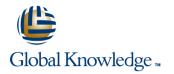

# **Junos Intermediate Routing**

## Duration: 2 Days Course Code: JIR Version: 18a

#### Overview:

This two-day course provides students with intermediate routing knowledge and configuration examples. The course includes an overview of protocol-independent routing features, load balancing and filter-based forwarding, OSPF, BGP, IP tunneling, and high availability (HA) features.

Through demonstrations and hands-on labs, students will gain experience in configuring and monitoring the Junos OS and monitoring device operations. This course uses Juniper Networks vSRX Series Services Gateways for the hands-on component, but the lab environment does not preclude the course from being applicable to other Juniper hardware platforms running the Junos OS. This course is based on Junos OS Release 18.2R1.9.

### **Target Audience:**

This course benefits individuals responsible for configuring and monitoring devices running the Junos OS.

#### **Objectives:**

- Describe typical uses of static, aggregate, and generated routes.
- Configure and monitor static, aggregate, and generated routes.
- Explain the purpose of Martian routes and add new entries to the default list.
- Describe typical uses of routing instances.
- Configure and share routes between routing instances.
- Describe load-balancing concepts and operations.
- Implement and monitor Layer 3 load balancing.
- Illustrate benefits of filter-based forwarding.
- Configure and monitor filter-based forwarding.
- Explain the operations of OSPF.
- Describe the role of the designated router.
- List and describe OSPF area types.

- Configure, monitor, and troubleshoot OSPF.
- Describe BGP and its basic operations.
- Name and describe common BGP attributes.
- List the steps in the BGP route selection algorithm.
- Describe BGP peering options and the default route advertisement rules.
- Configure and monitor BGP.
- Describe IP tunneling concepts and applications.
- Explain the basic operations of generic routing encapsulation (GRE) and IP over IP (IP-IP) tunnels.
- Configure and monitor GRE and IP-IP tunnels.
- Describe various high availability features supported by the Junos OS.
- Configure and monitor some of the highlighted high availability features

### Prerequisites:

Students should have basic networking knowledge and an understanding of the Open Systems Interconnection (OSI) reference model and the TCP/IP protocol suite. Students should also attend the Introduction to the Junos Operating System (IJOS course prior to attending this class.

| Content:                                                     | I                                                      | I.                                                                                            |
|--------------------------------------------------------------|--------------------------------------------------------|-----------------------------------------------------------------------------------------------|
| Day 1 :                                                      | LAB 3: Open Shortest Path First                        | LAB 6: High Availability                                                                      |
|                                                              |                                                        |                                                                                               |
| 1.COURSE INTRODUCTION                                        |                                                        |                                                                                               |
|                                                              |                                                        | Introduction to IPv6     Deuting Protocol Configuration Examples                              |
| 2. Drotocol Independent Douting                              | • Overview of BGP                                      | <ul> <li>Routing Protocol Configuration Examples</li> <li>Tunneling IPv6 over IPv4</li> </ul> |
| 2 .Protocol-Independent Routing                              | BGP Attributes                                         | • Turineling IPv6 over IPv4                                                                   |
| - Ctotic Doutoo                                              | BGP Attributes     BGP Versus EBGP                     | LAD 7 (Ontional), IDv6                                                                        |
| <ul> <li>Static Routes</li> <li>Aggregated Routes</li> </ul> | Configuring and Monitoring BGP                         | LAB 7 (Optional): IPv6                                                                        |
| Generated Routes                                             |                                                        |                                                                                               |
| • Generated Routes     • Martian Addresses                   | LAP 4: Porder Cotowov Protocol                         | Appondix P: 19 19:                                                                            |
| Routing Instances                                            | LAB 4: Border Gateway Protocol                         | Appendix B: IS-IS:                                                                            |
|                                                              |                                                        | • Overview of IS-IS                                                                           |
| LAB 1: Protocol-Independent Routing                          |                                                        | Overview of IS-IS PDUs                                                                        |
|                                                              | • Overview of IP Tunneling                             | <ul> <li>Adjacency Formation and DIS Election</li> </ul>                                      |
|                                                              | GRE and IP-IP Tunnels                                  | Configuring and Monitoring IS-IS                                                              |
| 3 .Load Balancing and Filter-Based Forwarding                | <ul> <li>Implementing GRE and IP-IP Tunnels</li> </ul> | Basic IS-IS Troubleshooting                                                                   |
| o .coad Dalaholing and Filler Daboa Forwarding               |                                                        |                                                                                               |
| • Overview of Load Balancing                                 | LAB 5: IP Tunneling                                    | LAB 8 (Optional): IS-IS                                                                       |
| • Configuring and Monitoring Load Balancing                  | -                                                      |                                                                                               |
| • Overview of Filter-Based Forwarding                        |                                                        |                                                                                               |
| • Configuring and Monitoring Filter-Based                    |                                                        |                                                                                               |
| Forwarding                                                   | • Overview of High Availability Networks               | Introduction to RIP                                                                           |
|                                                              | • Graceful Restart                                     | • RIP Configuration Examples                                                                  |
| LAB 2: Load Balancing and Filter-Based                       | • Graceful RE Switchover                               | • Monitoring and Troubleshooting RIP                                                          |
| Forwarding                                                   | • Nonstop Active Routing                               |                                                                                               |
|                                                              | • BFD                                                  |                                                                                               |
|                                                              | • VRRP                                                 |                                                                                               |
|                                                              |                                                        |                                                                                               |
| Overview of OSPF                                             |                                                        |                                                                                               |
| • Adjacency Formation and the Designated<br>Router Election  |                                                        |                                                                                               |
|                                                              |                                                        |                                                                                               |
| • OSPF Scalability                                           |                                                        |                                                                                               |

# Further Information:

For More information, or to book your course, please call us on 00 20 (0) 2 2269 1982 or 16142

training@globalknowledge.com.eg

Configuring and Monitoring OSPF
 Basic OSPF Troubleshooting

www.globalknowledge.com/en-eg/

Global Knowledge, 16 Moustafa Refaat St. Block 1137, Sheraton Buildings, Heliopolis, Cairo